CdL in Scienze Statistiche ed Economiche - Università degli Studi di Milano-Bicocca Lezione : Spazio delle variabili e delle osservazioni

*Docente: Aldo Solari*

## 1 Introduzione

Iniziamo con una breve introduzione alla notazione e terminologia che verrà utilizzata nel seguito. Si scriverà

$$
\begin{bmatrix}\nx \\
\vdots \\
x_{n} \\
\vdots \\
x_{n}\n\end{bmatrix}
$$

per indicare un vettore (colonna) di dimensione  $n \times 1$ . Per convenzione, i vettori saranno sempre interpretati come vettori colonna. Un vettore riga verrà indicato con  $y'$  dove l'apice ' indica l'operatore di trasposizione:

$$
y'_{1\times n} = [y_1 \cdots y_i \cdots y_n]
$$

Questa convenzione permetterà di riconoscere immediatamente che  $x'y$  è uno scalare mentre  $xy'$  è una matrice  $n \times n$ .

Si presume una conoscenza delle nozioni di algebra delle matrici, ad esempio la somma fra matrici, la moltiplicazione di una matrice per uno scalare, e il prodotto tra due matrici. Alcuni richiami sono presenti nell'appendice che trovate in coda alle slides.

#### Prodotto scalare

Per due vettori x e y di dimensione n × 1, il *prodotto scalare* (*Euclidean inner product*) di x e y è dato da

$$
\langle x, y \rangle = x'y = \sum_{i=1}^{n} x_i y_i
$$

Si noti che il prodotto interno è uno scalare.

#### Prodotto matrice-vettore

Un caso particolare di prodotto tra due matrici si verifica quando la seconda matrice è un vettore colonna  $x$ , i.e. il prodotto matrice-vettore  $Ax$ . Un modo di vedere questo prodotto è come somma pesata (combinazione lineare) delle colonne di A. Supponiamo

$$
A_{m \times n} = [a_1 \cdots a_j \cdots a_n] \quad \text{dove} \quad a_j = \begin{bmatrix} a_{1j} \\ \cdots \\ a_{ij} \\ \cdots \\ a_{mj} \end{bmatrix}
$$

Allora

$$
Ax = x_1 a_1 + \ldots + x_n a_n
$$
<sub>*m*×1</sub>

Ad esempio, per

$$
A_{2 \times 3} = \begin{bmatrix} 9 & 8 & 7 \\ 6 & 5 & 4 \end{bmatrix}, \quad \begin{array}{c} x \\ x \end{array} = \begin{bmatrix} 3 \\ 2 \\ 1 \end{bmatrix}
$$

abbiamo

$$
Ax = 3\left[\begin{array}{c} 9\\6 \end{array}\right] + 2\left[\begin{array}{c} 8\\5 \end{array}\right] + 1\left[\begin{array}{c} 7\\4 \end{array}\right] = \left[\begin{array}{c} 50\\32 \end{array}\right]
$$

### Moltiplicazione tra due matrici

Per la moltiplicazione tra due matrici,  $\underset{m \times n}{A}$  e  $\underset{n \times p}{B} = [b_1 \cdots b_j \cdots b_p]$ , abbiamo

$$
AB = A[b_1 \cdots b_p] = [Ab_1 \cdots Ab_p]
$$

## 2 Tizio e Caio

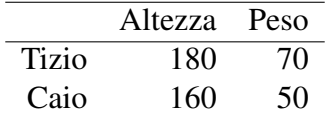

Nello spazio delle variabili (sinistra, due punti bidimensionali) e delle osservazioni (destra, due vettori in  $\mathbb{R}^2$ )

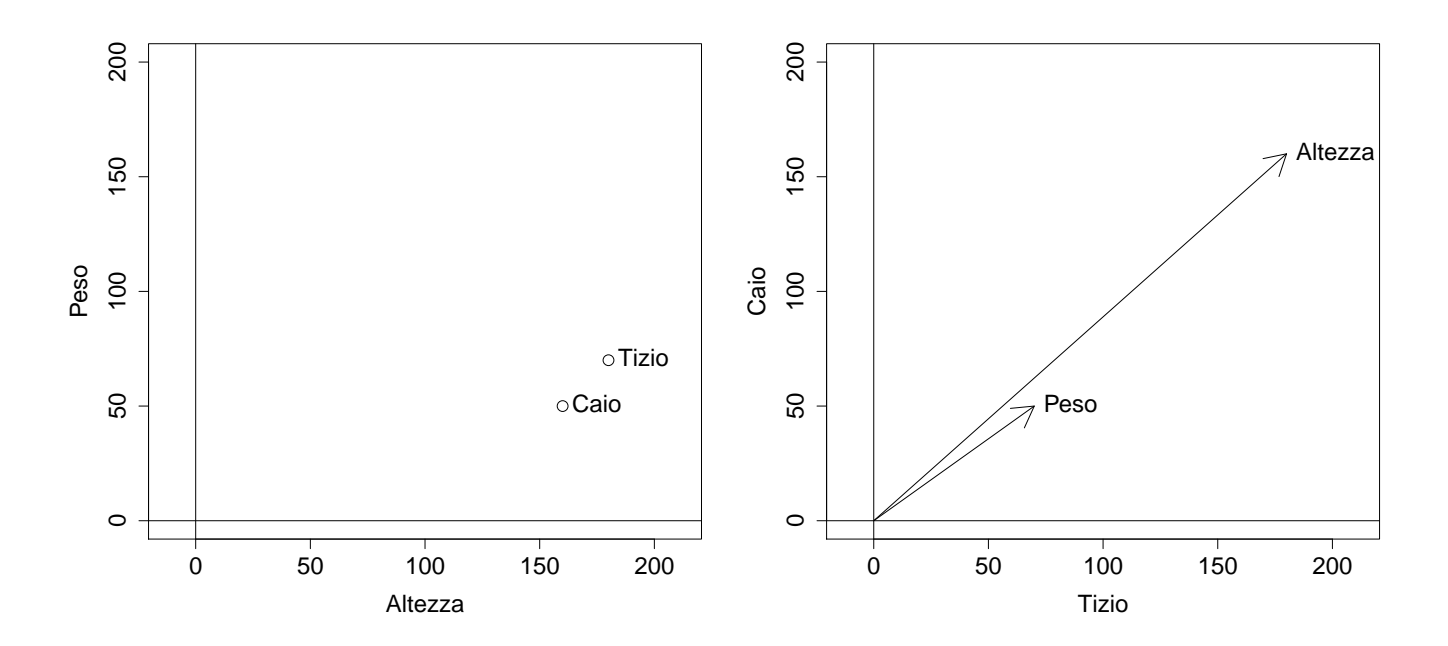

# 3 Spazio delle variabili

Spazio delle variabili:  $n$  punti  $p$ -dimensionali

$$
X_{n \times p} = \begin{bmatrix} x_{11} & x_{12} & \cdots & x_{1j} & \cdots & x_{1p} \\ x_{21} & x_{22} & \cdots & x_{2j} & \cdots & x_{2p} \\ \cdots & \cdots & \cdots & \cdots & \cdots & \cdots \\ x_{i1} & x_{i2} & \cdots & x_{ij} & \cdots & x_{ip} \\ \cdots & \cdots & \cdots & \cdots & \cdots & \cdots \\ x_{n1} & x_{n2} & \cdots & x_{nj} & \cdots & x_{np} \end{bmatrix} = \begin{bmatrix} x'_1 \\ x'_2 \\ \cdots \\ x'_i \\ \cdots \\ x'_n \end{bmatrix} = \begin{bmatrix} u'_1 \\ u'_2 \\ \cdots \\ u'_i \\ \cdots \\ u'_n \end{bmatrix}
$$

dove

$$
x'_{i} = u'_{i} = [x_{i1} \cdots x_{ij} \cdots x_{in}]
$$
  

$$
x_{1 \times p} = x_{1 \times p}
$$

rappresenta l'i-sima unità statistica. Il vettore delle medie trasposto

$$
\bar{x}'_{1\times p} = [\bar{x}_1 \cdots \bar{x}_j \cdots \bar{x}_p]
$$

può essere interpretato come il baricentro di n punti p-dimensionali

### Example 3.1.

$$
\underset{3 \times 2}{X} = \left[ \begin{array}{rr} 4 & 1 \\ -1 & 3 \\ 3 & 5 \end{array} \right]
$$

$$
\bar{x}'_{1\times 2} = \left[ \begin{array}{cc} 2 & 3 \end{array} \right]
$$

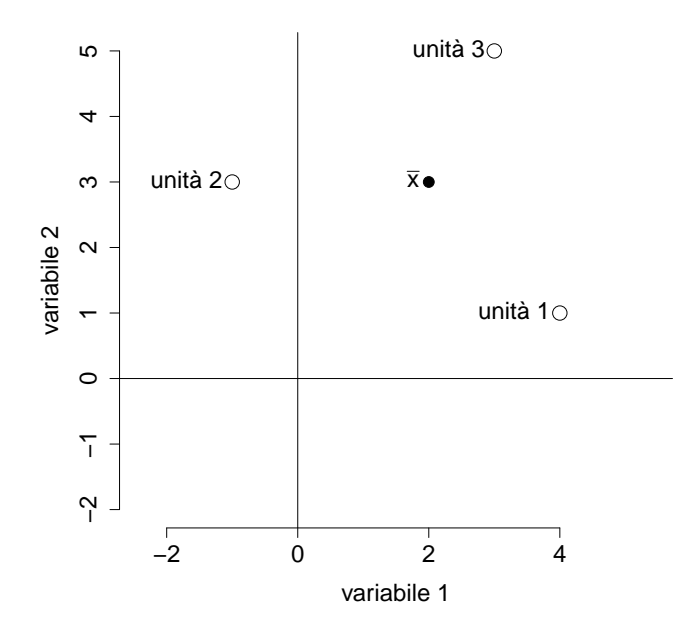

# 4 Spazio delle osservazioni

Spazio delle osservazioni: p vettori in  $\mathbb{R}^n$ 

$$
X = \begin{bmatrix} x_{11} & x_{12} & \cdots & x_{1j} & \cdots & x_{1p} \\ x_{21} & x_{22} & \cdots & x_{2j} & \cdots & x_{2p} \\ \vdots & \vdots & \ddots & \vdots & \ddots & \vdots \\ x_{i1} & x_{i2} & \cdots & x_{ij} & \cdots & x_{ip} \\ \vdots & \vdots & \vdots & \ddots & \vdots & \vdots \\ x_{n1} & x_{n2} & \cdots & x_{nj} & \cdots & x_{np} \end{bmatrix} = \begin{bmatrix} x_1 & x_2 & \cdots & x_j & \cdots & x_p \\ x_{n \times 1} & x_{n \times 1} & \cdots & x_{n \times 1} & x_{n \times 1} \end{bmatrix}
$$

dove

$$
x_j = \begin{bmatrix} x_{1j} \\ \cdots \\ x_{ij} \\ \cdots \\ x_{nj} \end{bmatrix}
$$

è il j-simo vettore colonna.

## 4.1 Scomposizione di un vettore

Possiamo scomporre un vettore  $x_j$  $n\times1$ in due componenti

$$
x_j = \bar{x}_{j_{n \times 1}} + \tilde{x}_{j}
$$
  
\n• vettore media *j*-sima:  $\bar{x}_{j_{n \times 1}} = \begin{bmatrix} \bar{x}_j \\ \bar{x}_j \\ \vdots \\ \bar{x}_j \end{bmatrix}$  dove  $\frac{1}{n \times 1}$  è il vettore unitario  
\n...  
\n• vettore scarto dalla media *j*-sima:  $\tilde{x}_j = \begin{bmatrix} x_{1j} - \bar{x}_j \\ \vdots \\ x_{i0} - \bar{x}_j \\ \vdots \\ x_{nj} - \bar{x}_j \end{bmatrix} = \begin{bmatrix} x_{1j} \\ \vdots \\ x_{ij} \\ \vdots \\ x_{nj} \end{bmatrix} - \begin{bmatrix} \bar{x}_j \\ \bar{x}_j \\ \vdots \\ \bar{x}_j \\ \vdots \\ \bar{x}_j \end{bmatrix} = x_j - \bar{x}_{j_{n \times 1}} \begin{bmatrix} 1 \\ \bar{x}_j \\ \vdots \\ 1 \end{bmatrix}$ 

**Observation 4.1.** *I vettori*  $\tilde{x}_j$  *e*  $\bar{x}_j$ 1 *sono perpendicolari* 

$$
\langle \bar{x}_j 1, \tilde{x}_j \rangle = (\bar{x}_j 1)' \tilde{x}_j = \bar{x}_j \sum_{i=1}^n 1(x_{ij} - \bar{x}_j) = 0
$$

Example 4.2.

$$
\underset{3 \times 2}{X} = \left[ \begin{array}{cc} 4 & 1 \\ -1 & 3 \\ 3 & 5 \end{array} \right]
$$

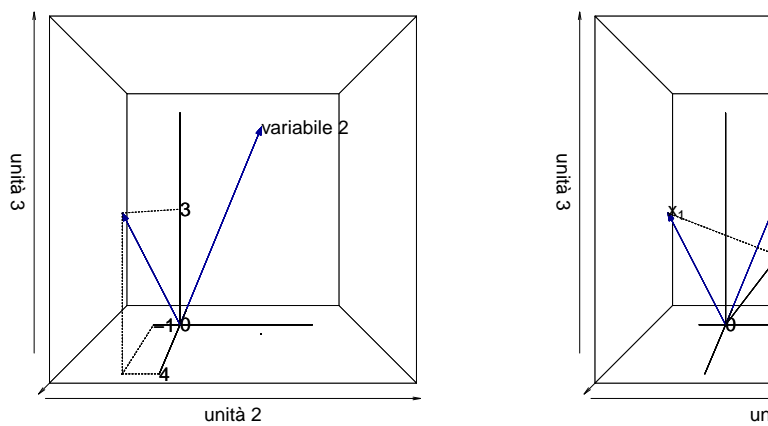

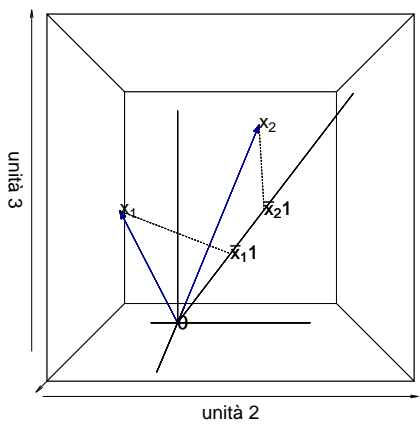

$$
\tilde{x}_1 = x_1 - \bar{x}_1 \mathbf{1}_{3 \times 1} = \begin{bmatrix} 4 \\ -1 \\ 3 \end{bmatrix} - \begin{bmatrix} 2 \\ 2 \\ 2 \end{bmatrix} = \begin{bmatrix} 2 \\ -3 \\ 1 \end{bmatrix}, \quad \tilde{x}_2 = x_2 - \bar{x}_2 \mathbf{1}_{3 \times 1} = \begin{bmatrix} 1 \\ 3 \\ 5 \end{bmatrix} - \begin{bmatrix} 3 \\ 3 \\ 3 \end{bmatrix} = \begin{bmatrix} -2 \\ 0 \\ 2 \end{bmatrix}
$$
\n
$$
\tilde{X}_1 = \begin{bmatrix} 2 & -2 \\ -3 & 0 \\ 1 & 2 \end{bmatrix}
$$

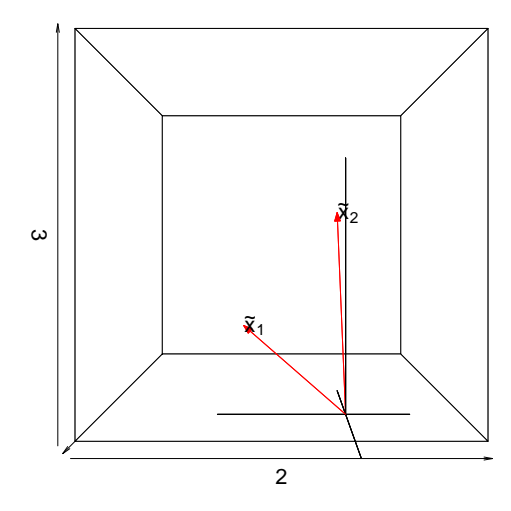

**Observation 4.3.** *Il quadrato della lunghezza di*  $\tilde{x}_j$  $n\times1$ *è la devianza (*n *volte la varianza)*

$$
\left\| \tilde{x}_j \right\|^{2} = \tilde{x}'_j \tilde{x}_j = \sum_{i=1}^{n} (x_{ij} - \bar{x}_j)^{2} = n s_{jj}
$$

**Observation 4.4.** *Il prodotto di*  $\tilde{x}_j$  $n\times1$ *e* x˜<sup>k</sup> n×1 *è la codevianza (*n *volte la covarianza)*

$$
\langle \tilde{x}_j, \tilde{x}_k \rangle = \tilde{x}_j' \tilde{x}_k = \sum_{i=1}^n (x_{ij} - \bar{x}_j)(x_{ik} - \bar{x}_k) = n s_{jk}
$$

Si può dimostrare che

$$
\langle \tilde{x}_j, \tilde{x}_k \rangle = \tilde{x}_j' \tilde{x}_k = ||\tilde{x}_j|| ||\tilde{x}_k|| \cos(\theta_{jk})
$$

dove  $\theta_{jk}$  è l'angolo (misurato in radianti) formato dai due vettori  $\tilde{x}_j$  e  $\tilde{x}_k$  quindi

**Observation 4.5.** *Il coseno dell'angolo*  $\theta_{jk}$  *(misurato in radianti) formato dai due vettori*  $\tilde{x}_j$  $n\times1$ *e*  $\tilde{x}_k$  *è la correlazione* 

$$
\cos(\theta_{jk}) = \frac{s_{jk}}{\sqrt{s_{jj}}\sqrt{s_{kk}}} = r_{jk}
$$
  
**Example 4.6.**  $X = \begin{bmatrix} 4 & 1 \\ -1 & 3 \\ 3 & 5 \end{bmatrix}, \tilde{x}_1 = \begin{bmatrix} 2 \\ -3 \\ 1 \end{bmatrix}, \tilde{x}_2 = \begin{bmatrix} -2 \\ 0 \\ 2 \end{bmatrix}$ 

- $\|\tilde{x}_1\|^2 = \tilde{x}'_1 \tilde{x}_1 = 14 = 3s_{11}$
- $\|\tilde{x}_2\|^2 = \tilde{x}_2'\tilde{x}_2 = 8 = 3s_{22}$
- $\langle \tilde{x}_1, \tilde{x}_2 \rangle = \tilde{x}'_1 \tilde{x}_2 = -2 = 3s_{12}$
- $\cos(\theta_{12}) = \frac{s_{12}}{\sqrt{s_{11}}\sqrt{s_{22}}} = -.189 = r_{12}$
- $\theta = \arccos(-.189) = 1.76094$
- $\theta^{\circ} = \theta \frac{180^{\circ}}{\pi} = 100.89^{\circ}$